# ขั้นตอนการส่งออกสินค้า

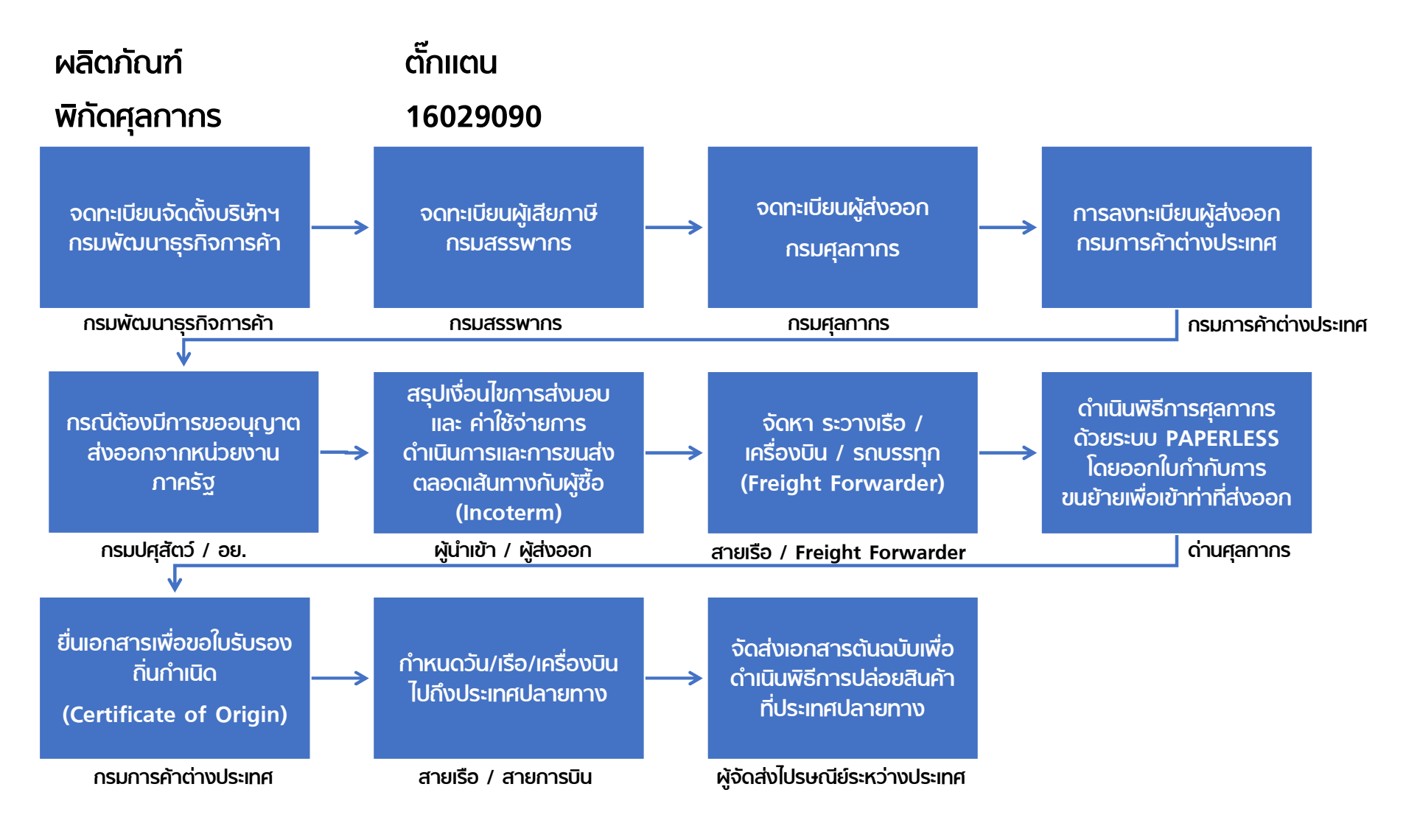

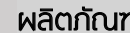

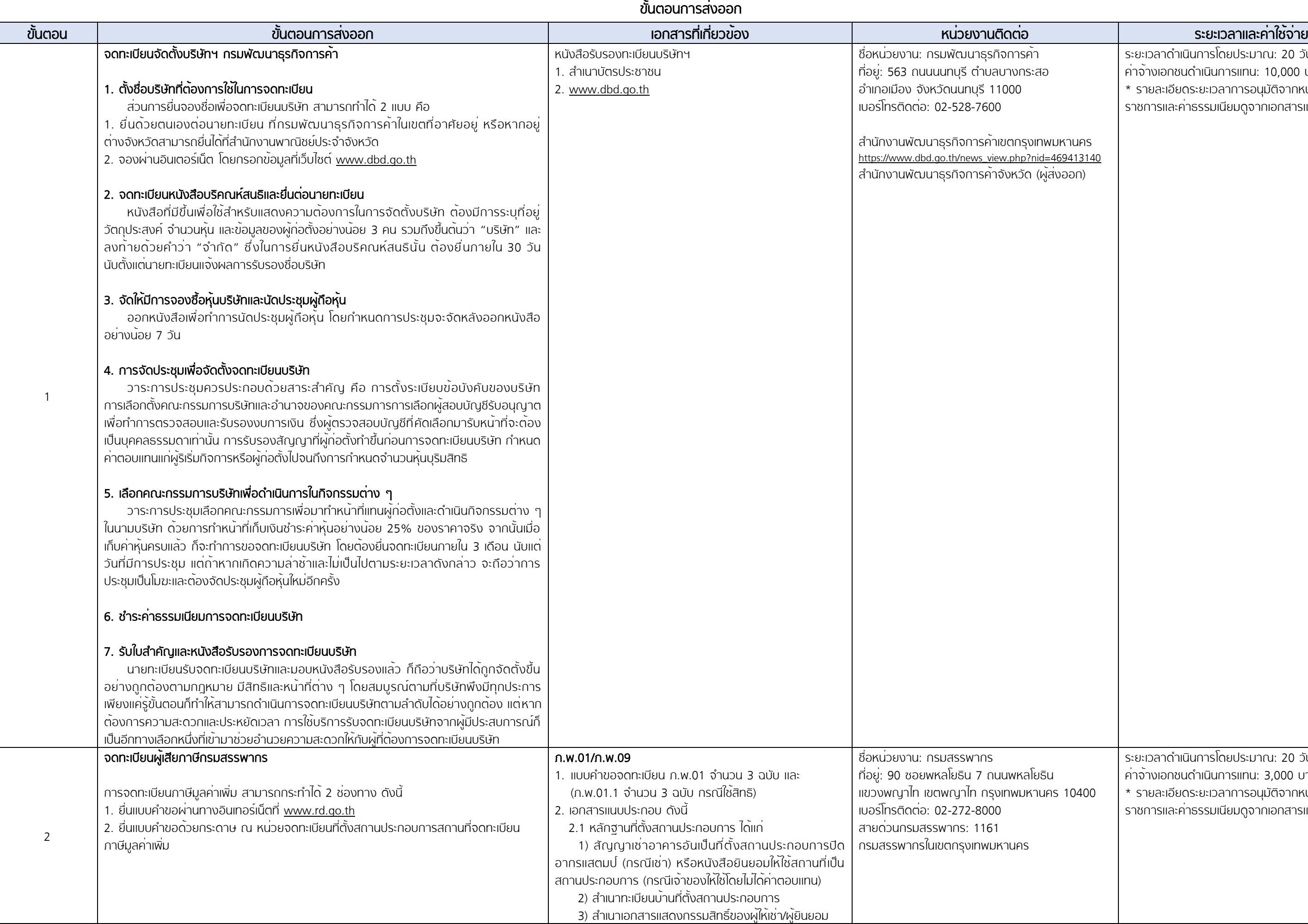

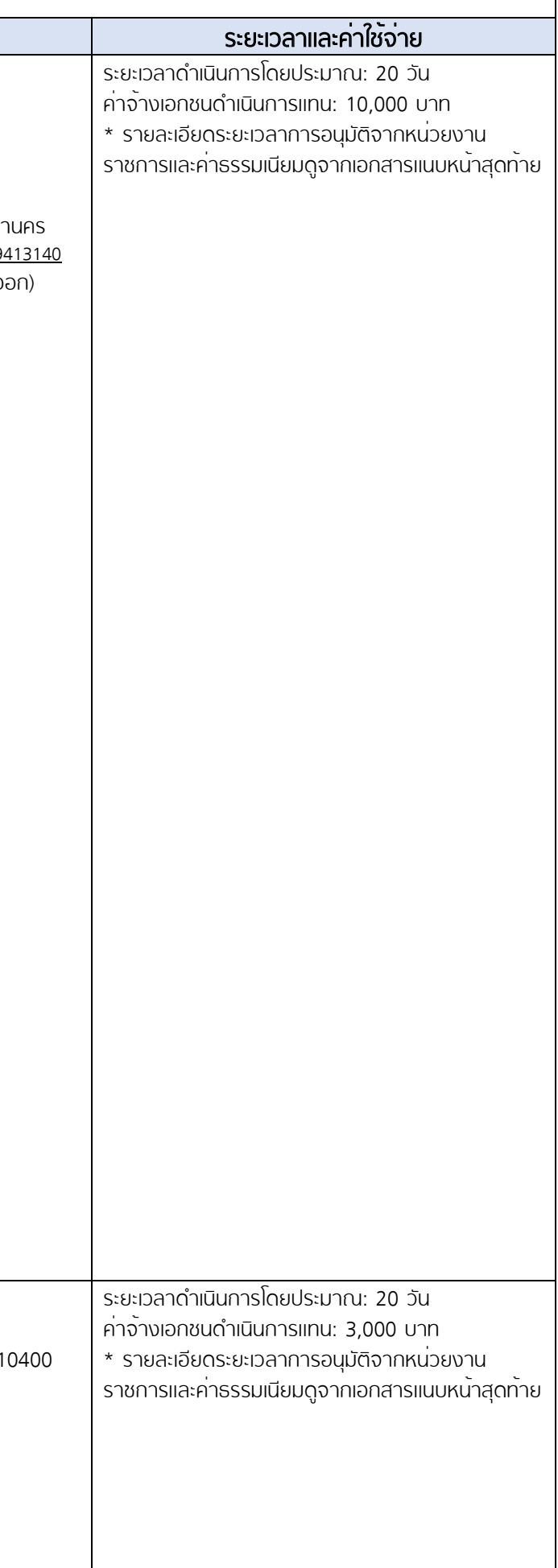

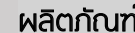

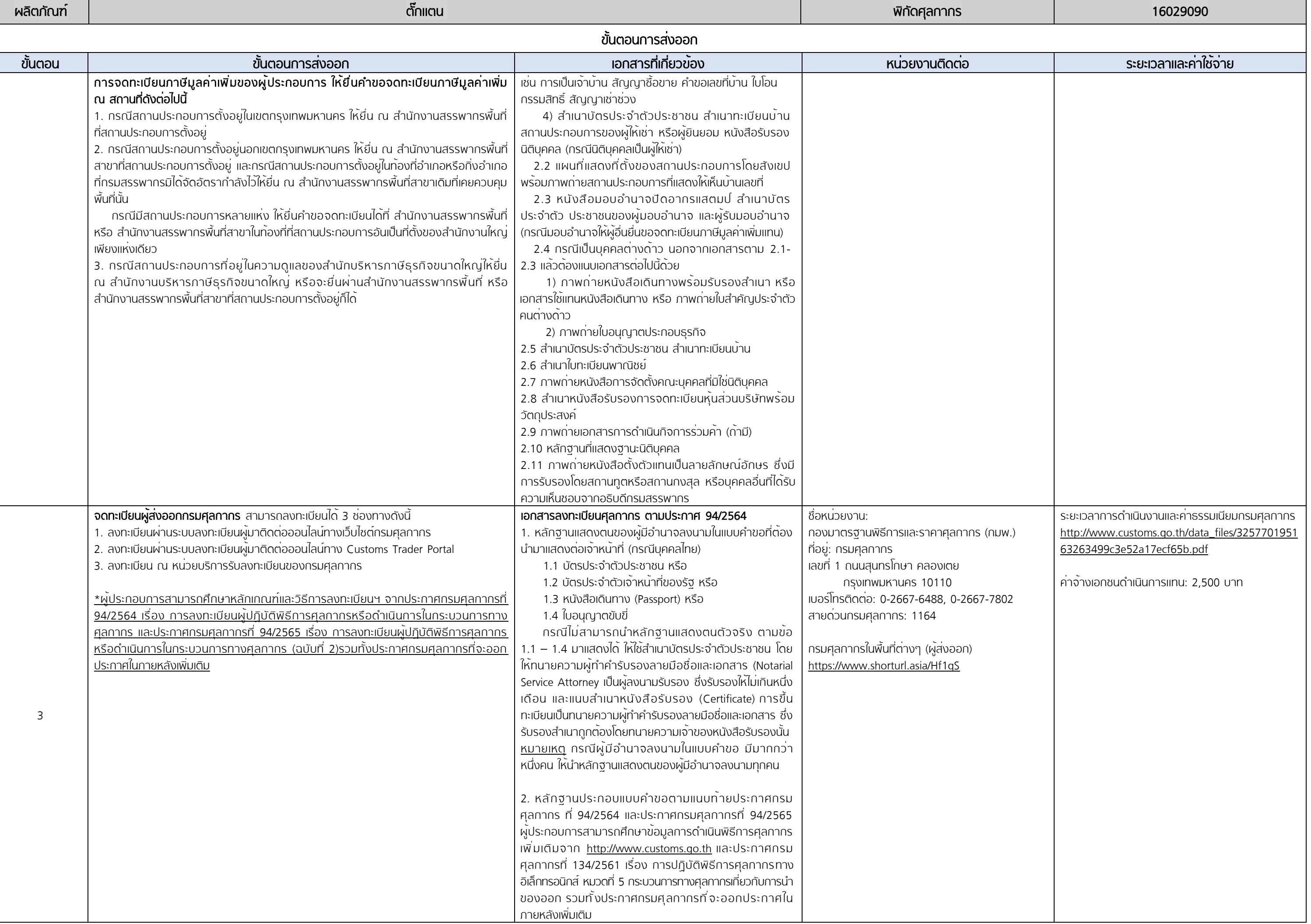

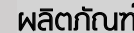

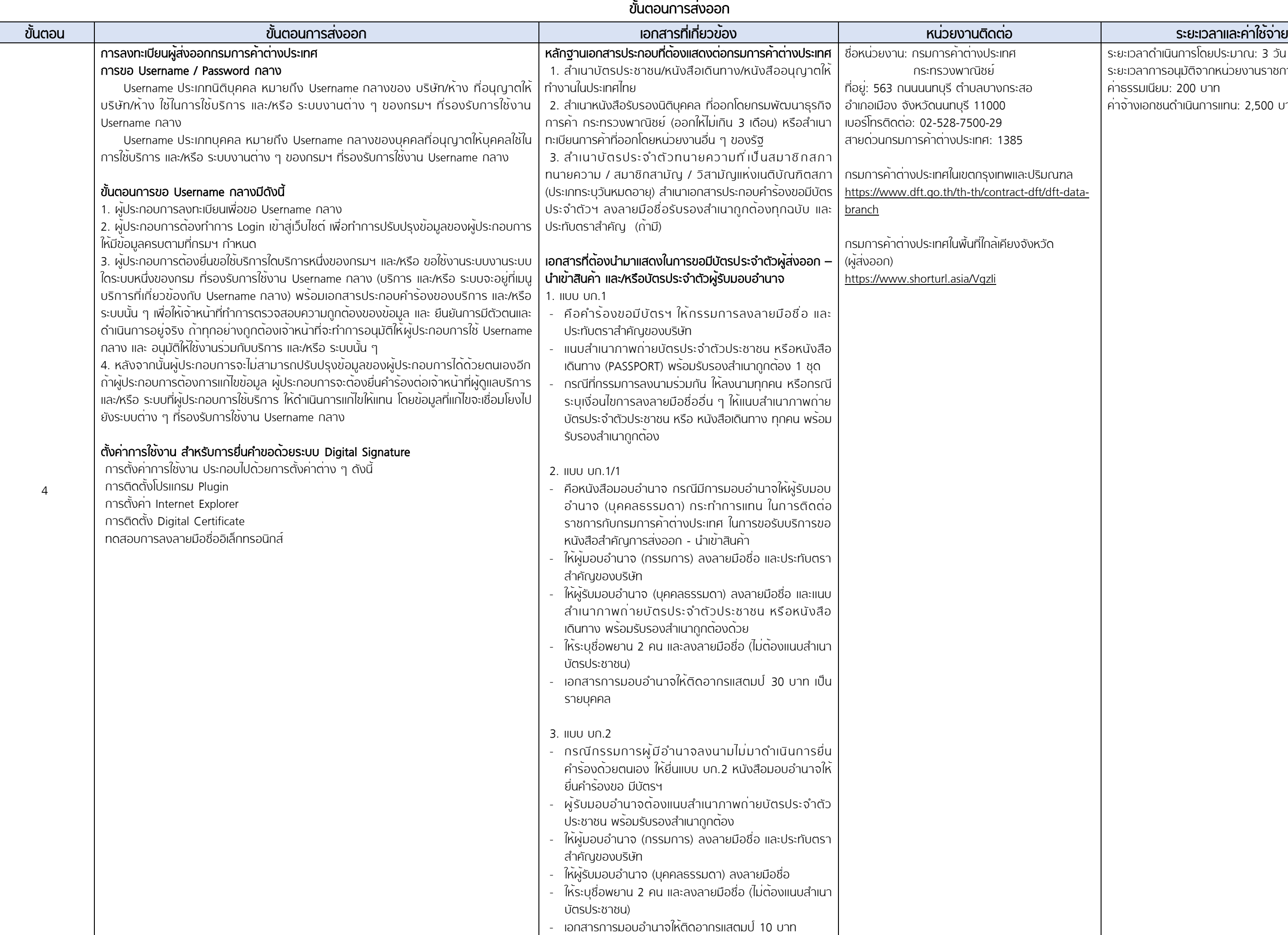

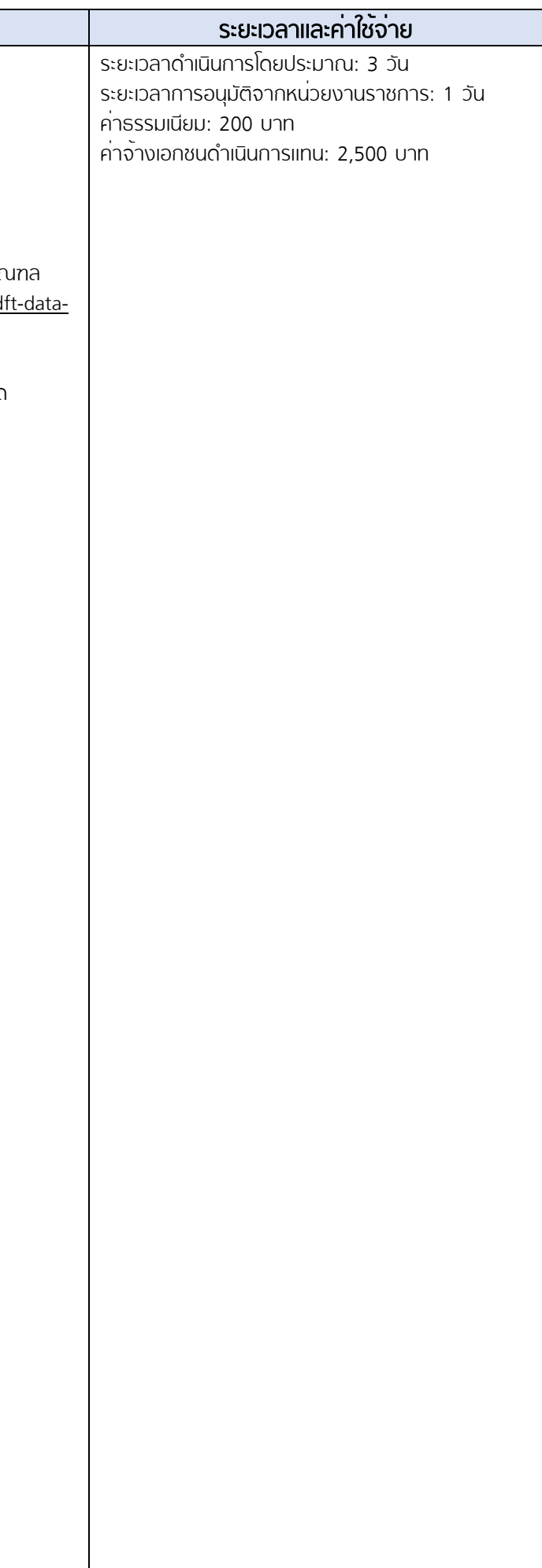

<span id="page-4-0"></span>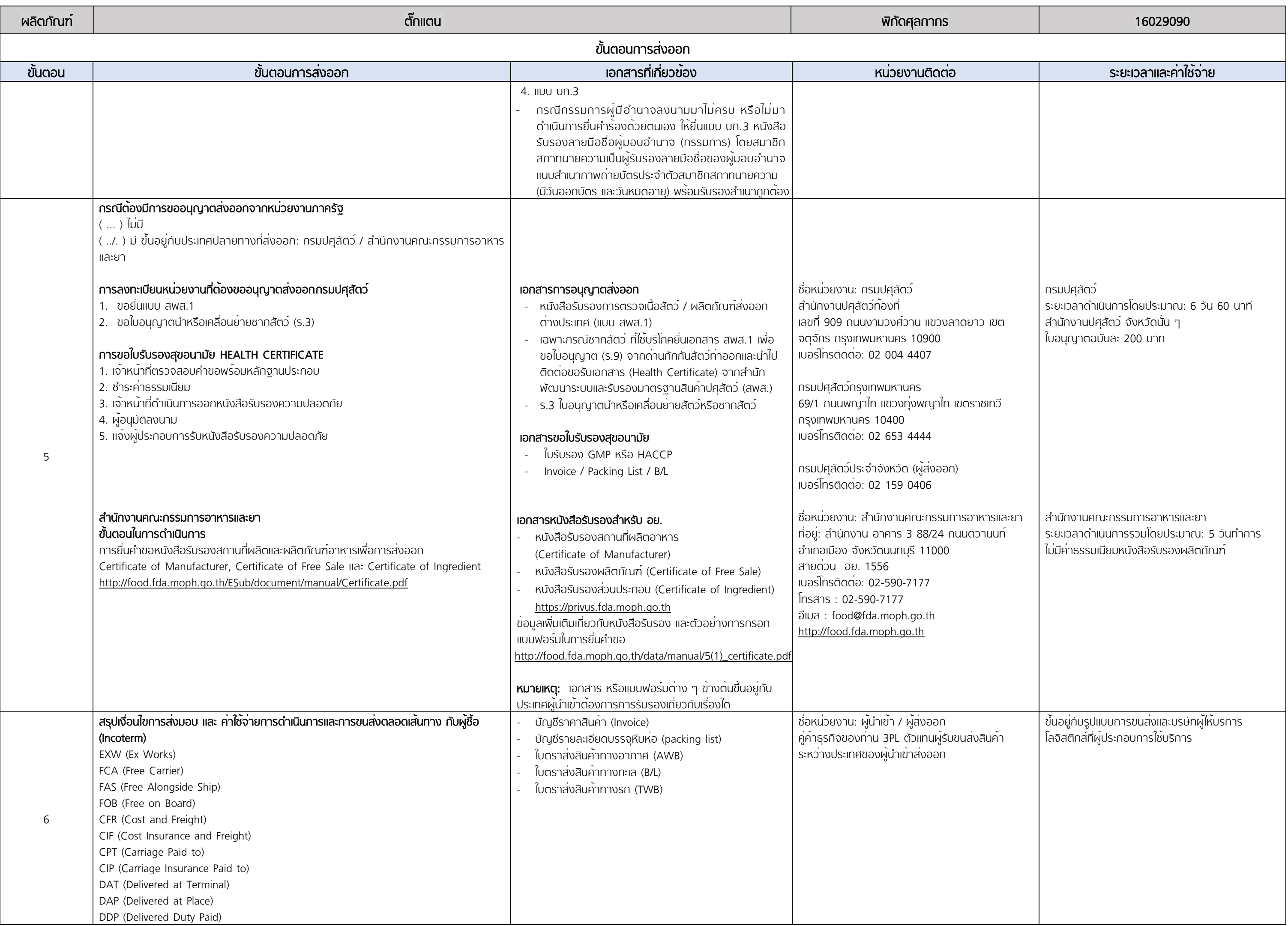

ผลิตภัณฑ์ <mark>พิทักศุลกากร (KGM) พิทักษณ์ (KGM) พิทักศุลกา</mark>กร พิทักศุลกากร พิทักศุลกากร (KGM) พิทักศุลกากร (KGM) หนึ่ง

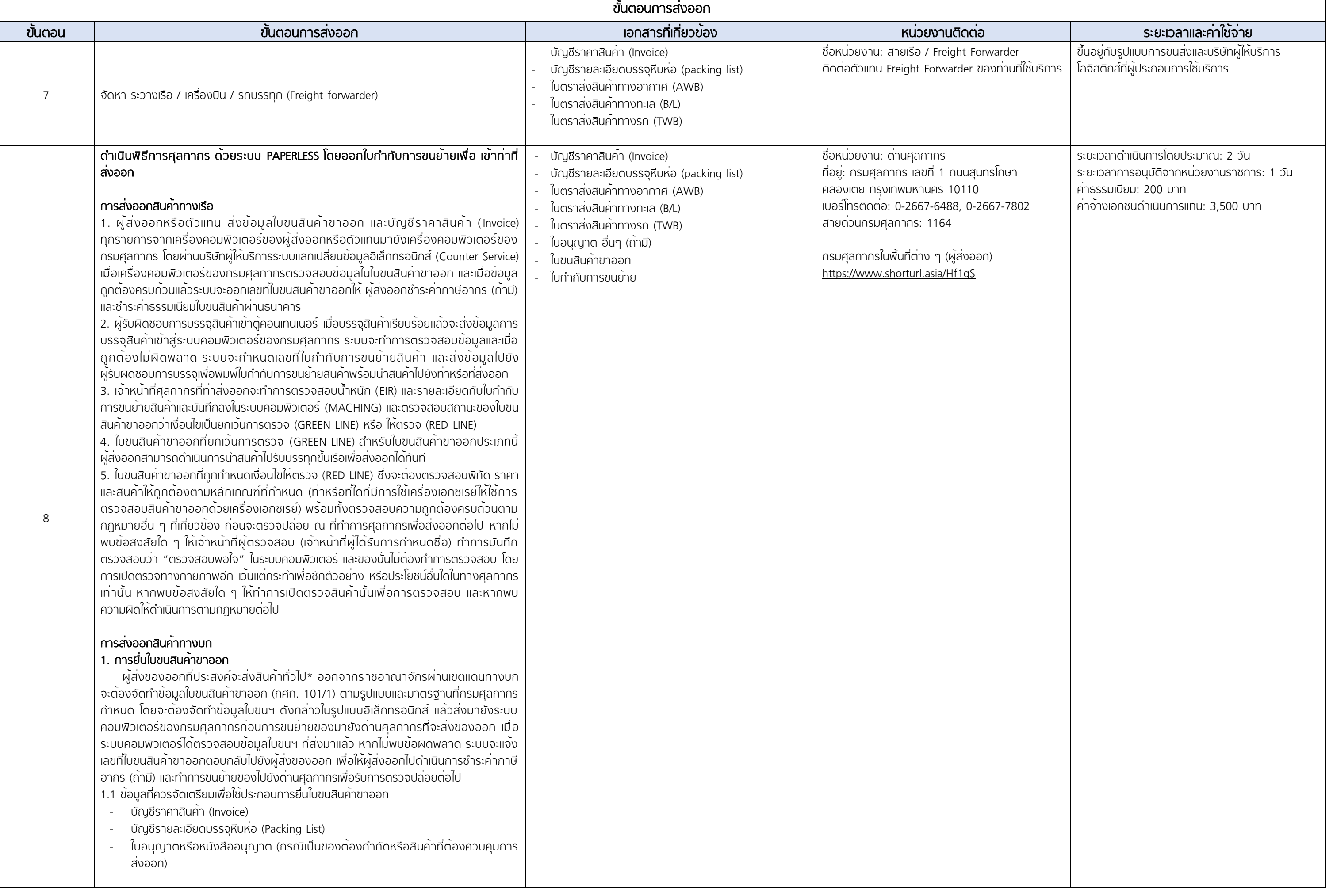

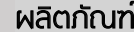

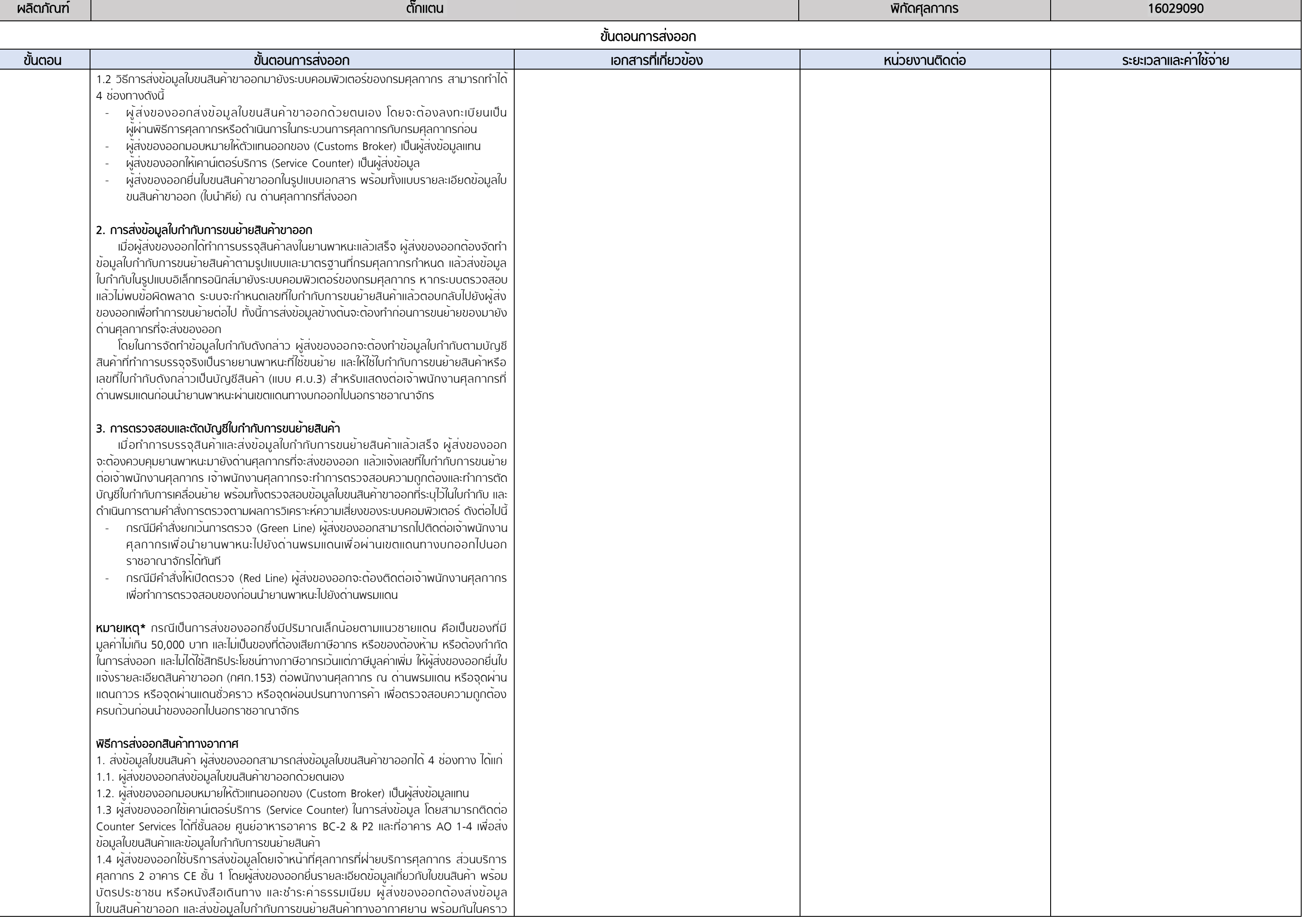

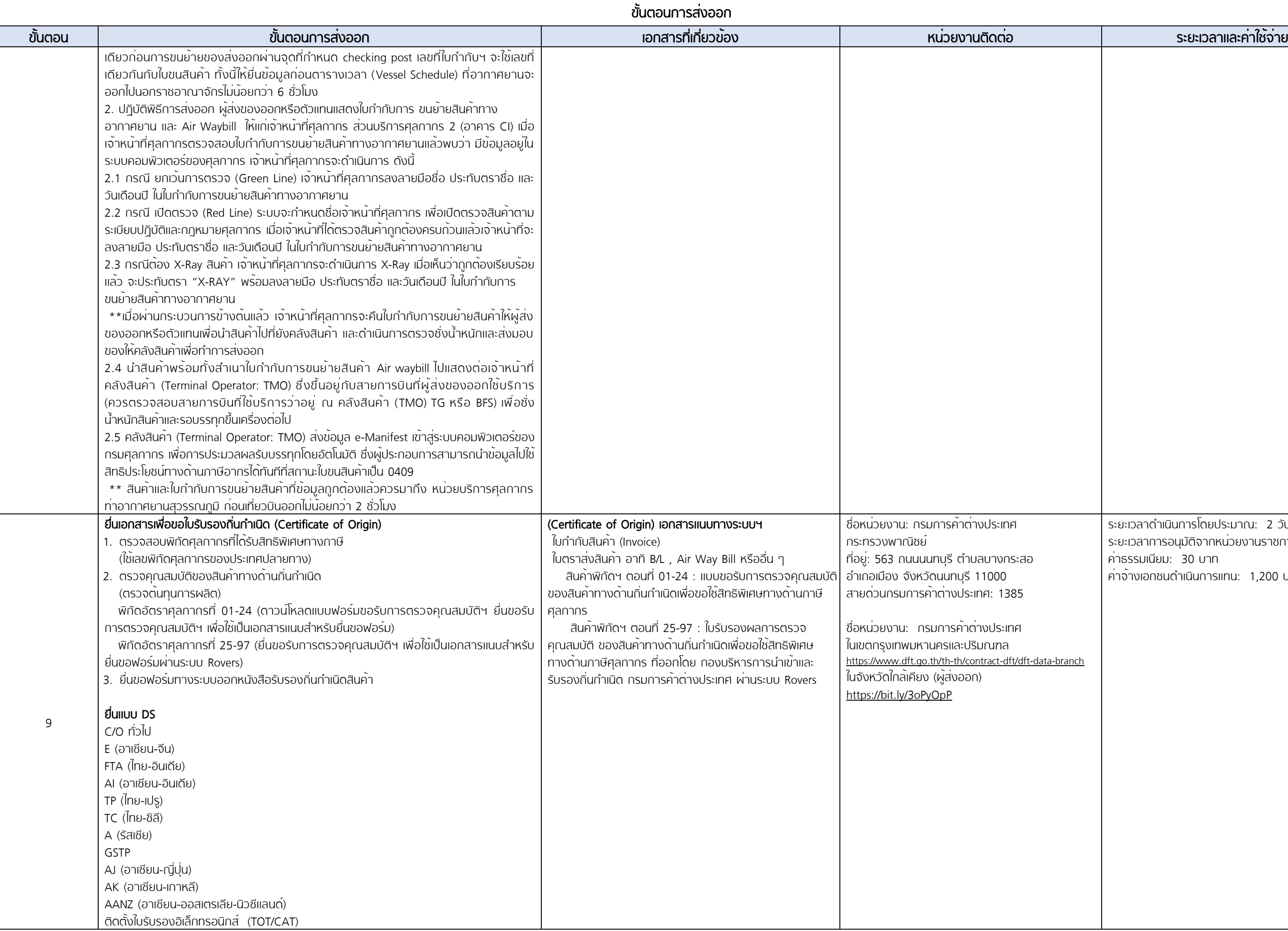

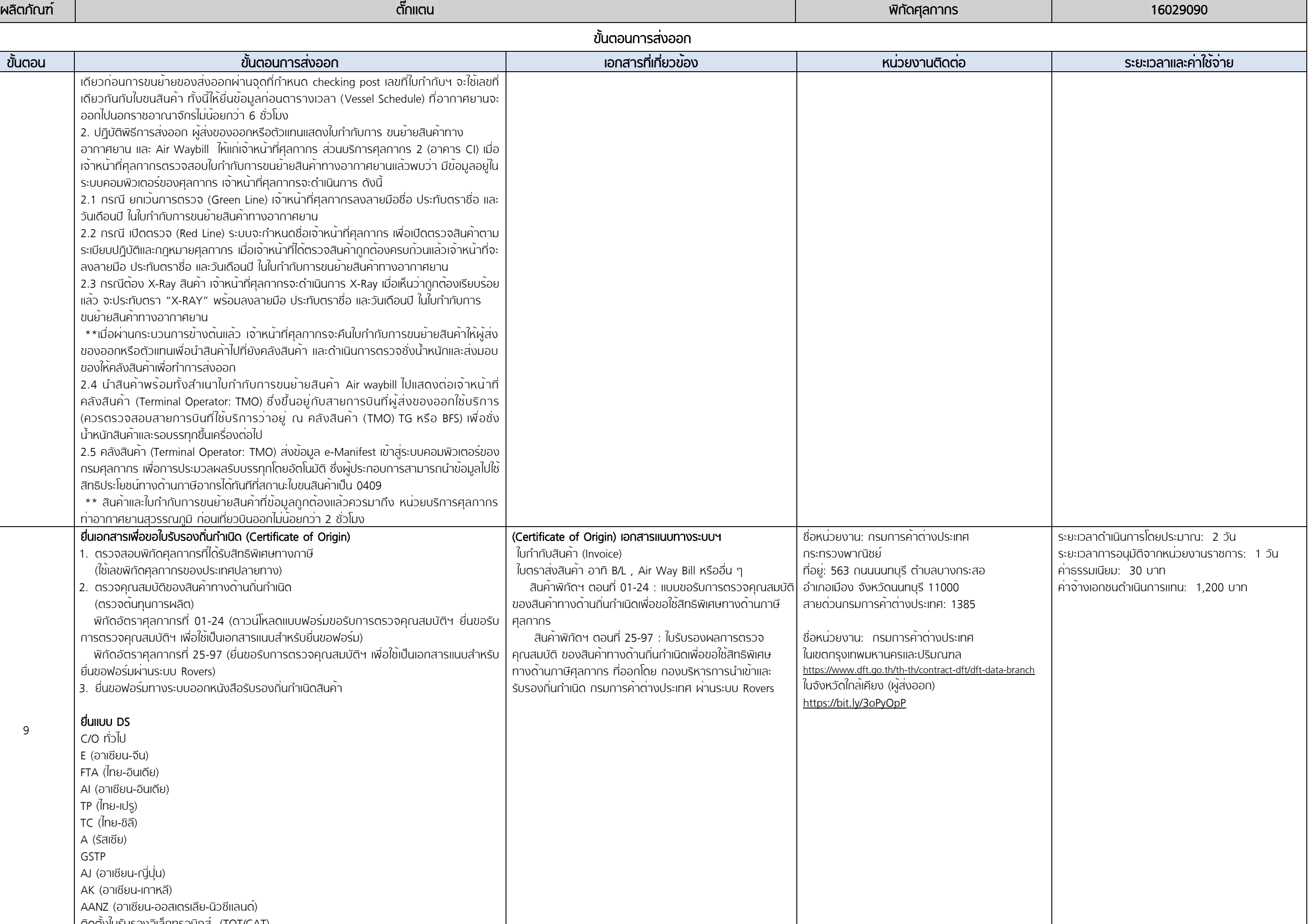

![](_page_8_Picture_227.jpeg)

หมายเหตุ : ประมาณการค่าจ้างเอกชนดำเนินการแทน ณ วันที่ 1 กรกฎาคม 2564

![](_page_8_Picture_228.jpeg)

### $*$  หมายเหตุ:

### ขั้นตอนที่ 1 หน่วยงานที่เกี่ยวของ: กรมพัฒนาธุรกิจการคา

คารรรมเนียมจดทะเบียนนิติบุคคล ประเภทห้างหุ้นส่วนและบริษัทจำกัด ตามกฎกระทรวง ณ วันที่ 1 มกราคม 2564

ยกเว้นค่าธรรมเนียมการจดทะเบียน และการขอตรวจเอกสาร โดยการกำหนดอัตราค่าธรรมเนียมดังต่อไปนี้

![](_page_9_Picture_262.jpeg)

กรณียื่นคำขอจดทะเบียนผ่านระบบจดทะเบียนนิติบุคคลทางอิเล็กทรอนิกส์ ลดอัตราค่าธรรมเนีนมตามอัตราค่าธรรมเนียม ข้างต้นลงร้อยละ 50 ตั้งแต่วันที่ 1 มกราคม 2564 จนถึงวันที่ 31 ธันวาคม 2566

### ระยะเวลาในการดำเนินการจดทะเบียนนิติบุคคล

![](_page_9_Picture_263.jpeg)

รวมระยะเวลา 1ชวั่ โมง 25 นาทีตั้งแต่เริ่มกระบวนการยื่นเอกสารจนถึงขั้นตอนส่งมอบใบสำคัญ และหนังสือรับรอง

รายละเอียดเพิ่มเติมกฎกระทรวงที่เว็บไซต์:

https://www.dbd.go.th/download/finance\_file/lawdbd\_moc\_disc\_ratefree\_63.pdf

## ึ ขั้นตอนที่ 2 หน่วยงานที่เกี่ยวข้อง: กรมสรรพากร

ค่าธรรมเนียมการจดทะเบียนผู้เสียภาษีกรมสรรพากรขึ้นอยู่ประเภทของใบกำกับภาษี หมายเหตุ: ไม่มีค่าธรรมเนียมกรณียื่นขอคำจดทะเบียนผ่านช่องทางออนไลน์ ระยะเวลาในการดำเนินการรวมทั้งสิ้น 45 วัน รายละเอียดเพิ่มเติมคู่มือการจดทะเบียนกรมสรรพากรที่เว็บไซต์: https://www.rd.go.th/publish/fileadmin/download/insight\_pasi/4morjor\_vat3\_20181011.pdf

เอกสารที่ใช้ในการจดทะเบียนภาษีมูลค่าเพิ่ม

https://www.rd.go.th/fileadmin/user\_upload/vat/VAT05.pdf

ปรับปรุงขอมูลคาธรรมเนียมและระยะเวลาดำเนินการลาสุด เดือน กันยายน 2565

![](_page_10_Picture_9.jpeg)

์<br>ประมาณการค่าบริการขนส่งและค่าธรรมเนียมเฉลี่ย ณ วันที่ 1 - 31 กรกฎาคม พ.ศ. 2564

ห**มายเหตุ** : ค่าธรรมเนียมประกอบด้วย ค่าพิธีการศุลกากรประเทศต้นทาง ค่าพิธีการศุลกากรประเทศปลายทาง extra change ค่าใช้จ่ายในกรณีพิเศษอื่น ๆ

![](_page_11_Picture_9.jpeg)

์<br>ประมาณการค่าบริการขนส่งและค่าธรรมเนียมเฉลี่ย ณ วันที่ 1 - 31 กรกฎาคม พ.ศ. 2564

ห**มายเหตุ** : ค่าธรรมเนียมประกอบด้วย ค่าพิธีการศุลกากรประเทศต้นทาง ค่าพิธีการศุลกากรประเทศปลายทาง extra change ค่าใช้จ่ายในกรณีพิเศษอื่น ๆ

![](_page_12_Picture_834.jpeg)

ประมาณการค่าบริการขนส่งและค่าธรรมเนียมเฉลี่ย ณ วันที่ 1 - 31 กรกฎาคม พ.ศ. 2564

หมายเหตุ : ค่าธรรมเนียมประกอบด้วย ค่าพิธีการศุลกากรประเทศต้นทาง ค่าพิธีการศุลกากรประเทศปลายทาง extra change ค่าใช้จ่ายในกรณีพิเศษอื่น ๆ

# สิทธิประโยชน์ทางการค้า

![](_page_13_Picture_8.jpeg)

![](_page_13_Picture_9.jpeg)

ข้อมูลสิทธิประโยชน์ทางการค้า ณ เดือนธันวาคม 2564